# **UNIVERSIDAD AUTÓNOMA "JUAN MISAEL SARACHO" FACULTAD DE CIENCIAS Y TECNOLOGÍA DEPARTAMENTO DE INFORMÁTICA Y SISTEMAS CARRERA DE INGENIERÍA INFORMÁTICA**

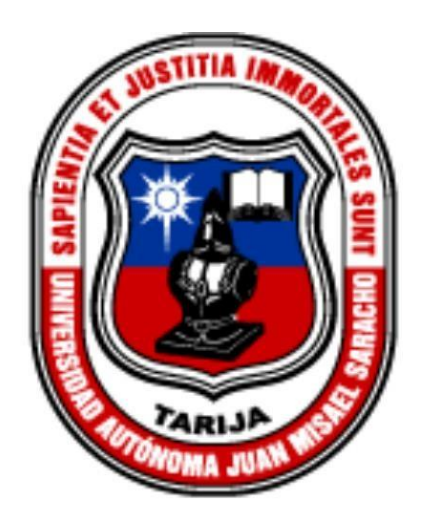

### **"MEJORAMIENTO DEL PROCESO DE PRÉSTAMOS EN LA BIBLIOTECA MIRADOR LA LOMA INCORPORANDO LAS TIC"**

Elaborado por:

### **EDWIN JHONNY RAMOS CALCINA**

Trabajo de grado presentado a consideración de la "UNIVERSIDAD AUTÓNOMA JUAN MISAEL SARACHO", como requisito para optar el Grado Académico de Licenciatura en Ingeniería Informática.

> **Gestión 2023 TARIJA – BOLIVIA**

#### DEDICATORIA:

A Dios por haberme brindado la oportunidad de estudiar y de alcanzar mis metas.

A mis padres Ángel Rosendo y Alberta por haberme forjado como la persona que soy, quienes con sus consejos y su apoyo incondicional durante estos años me han permitido llegar a cumplir un sueño más.

## ÍNDICE

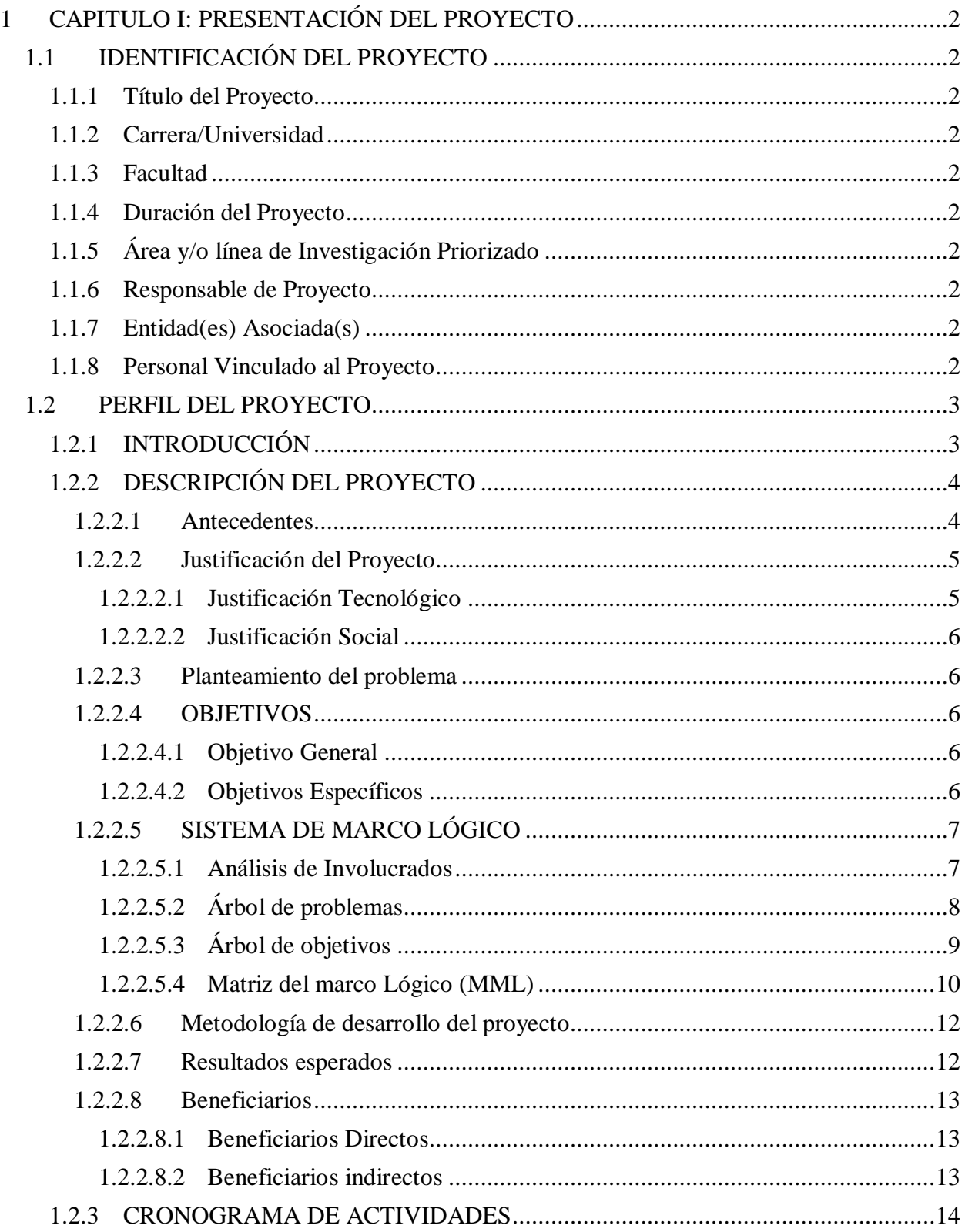

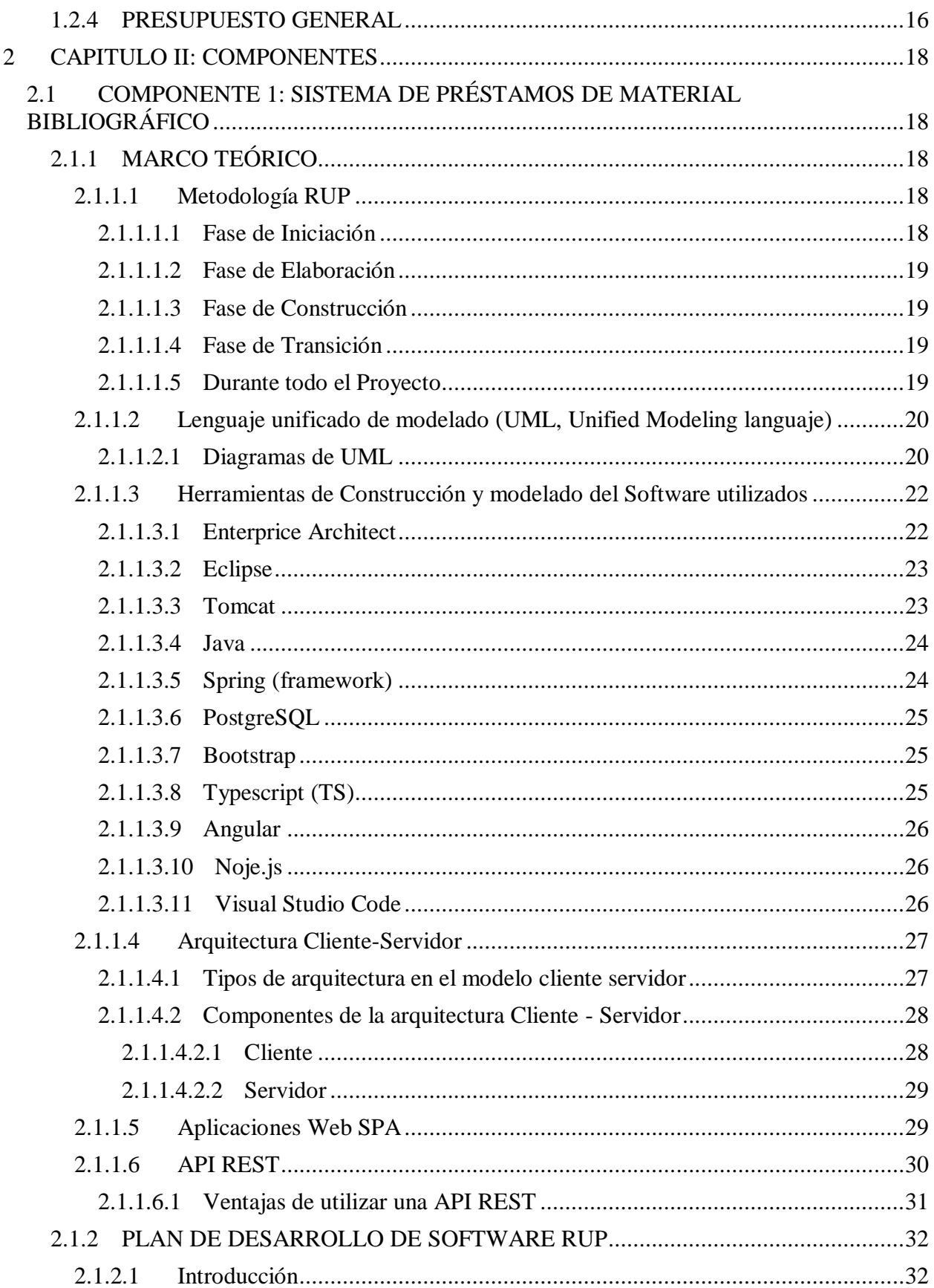

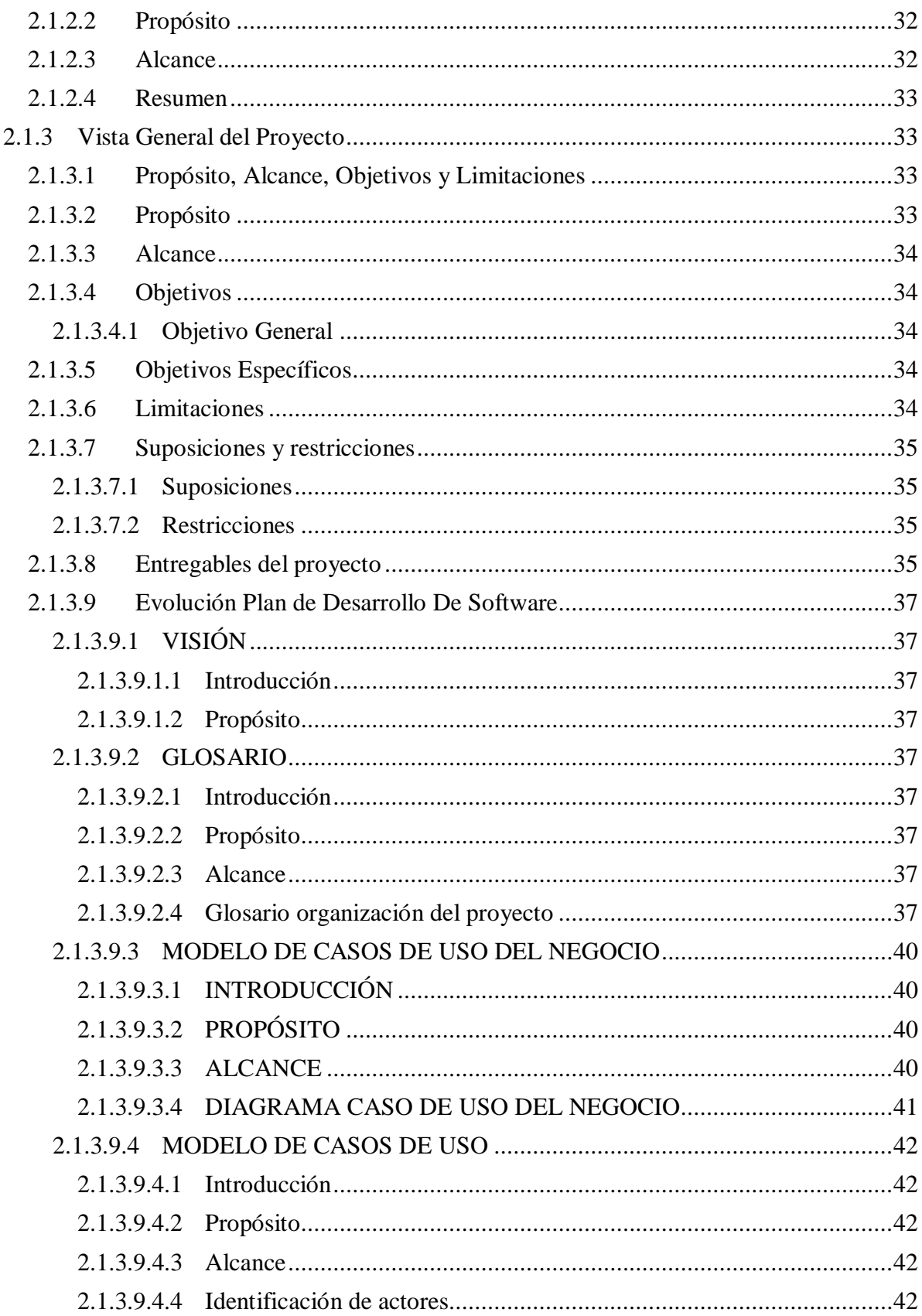

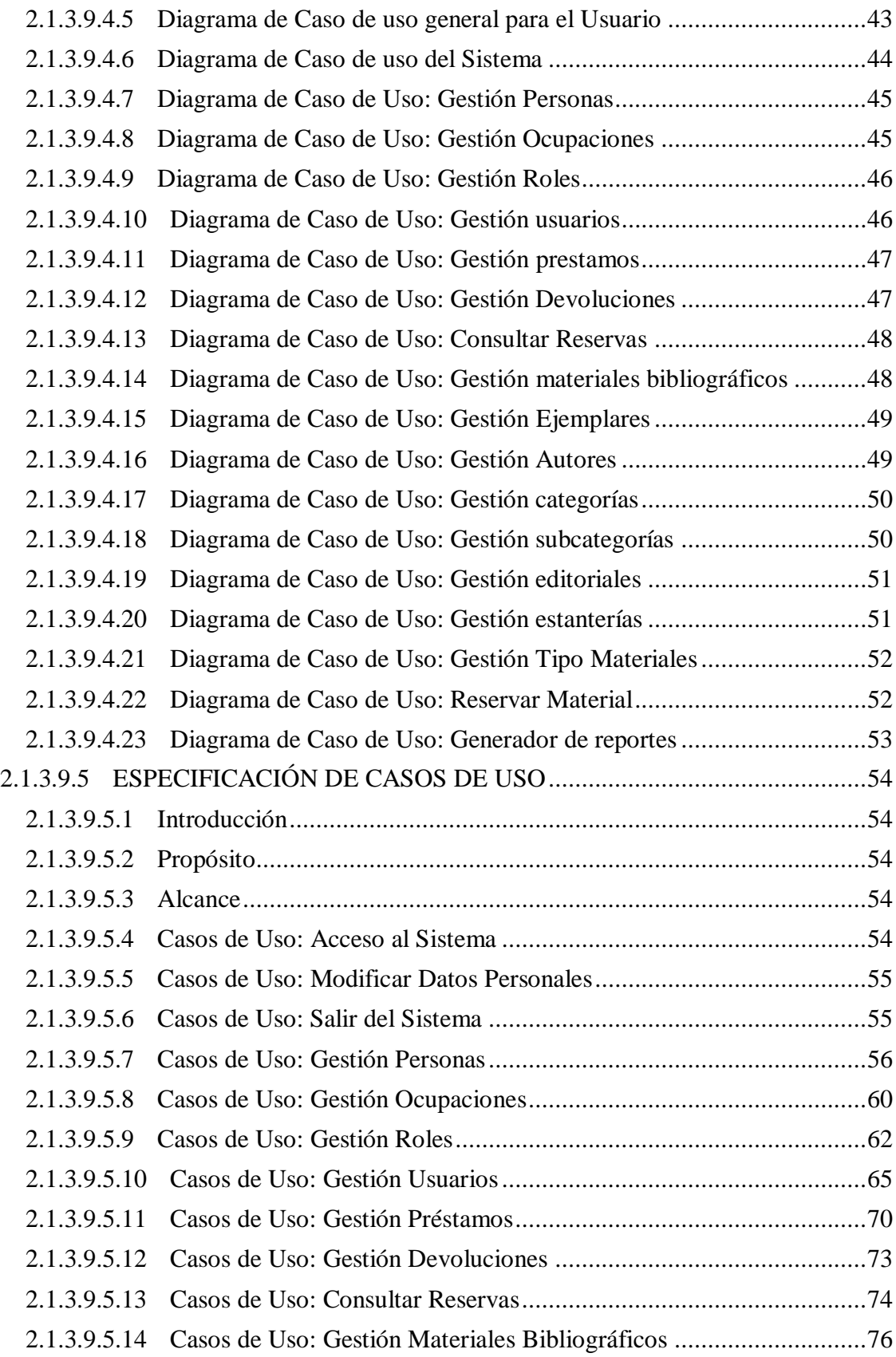

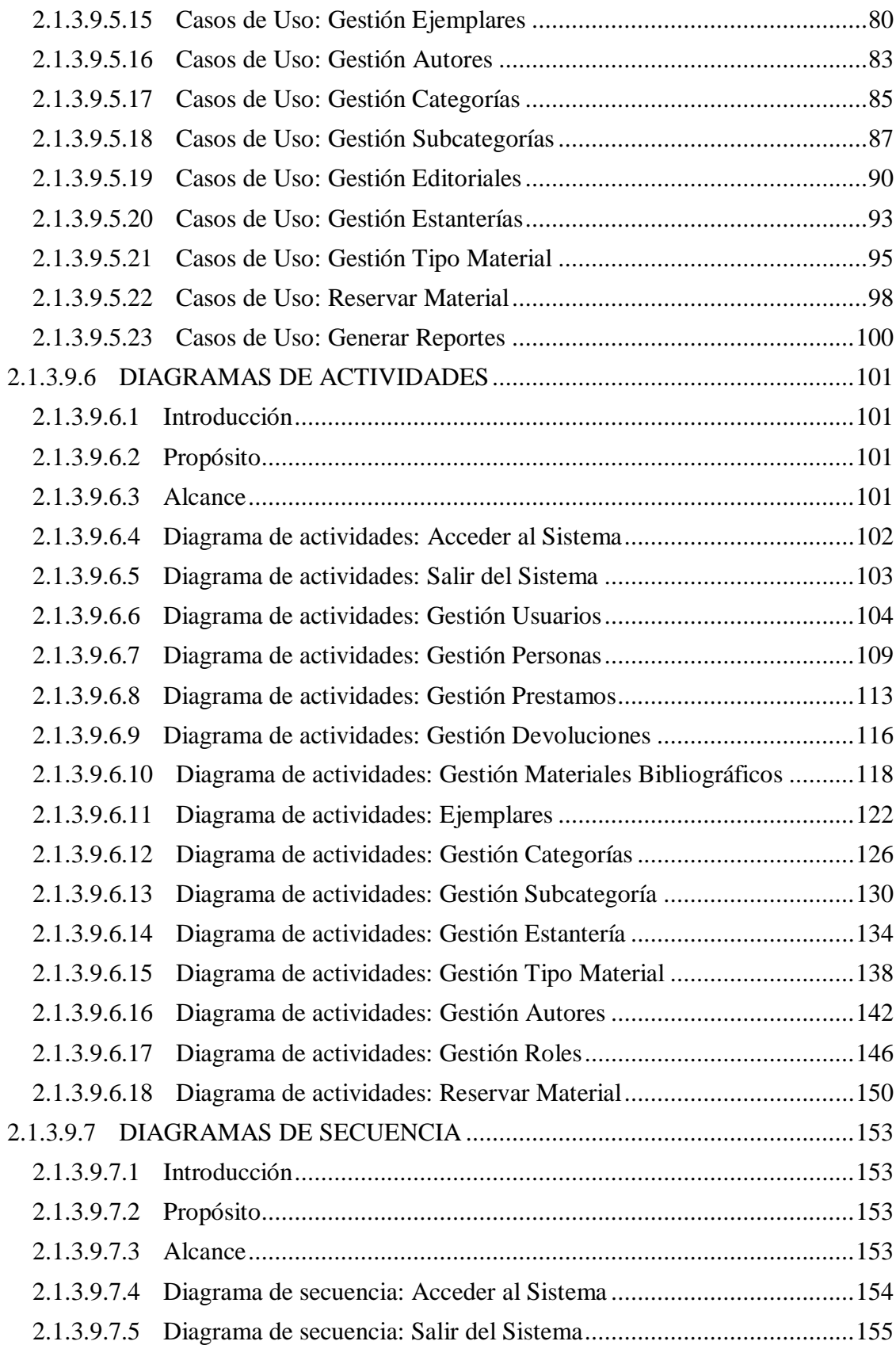

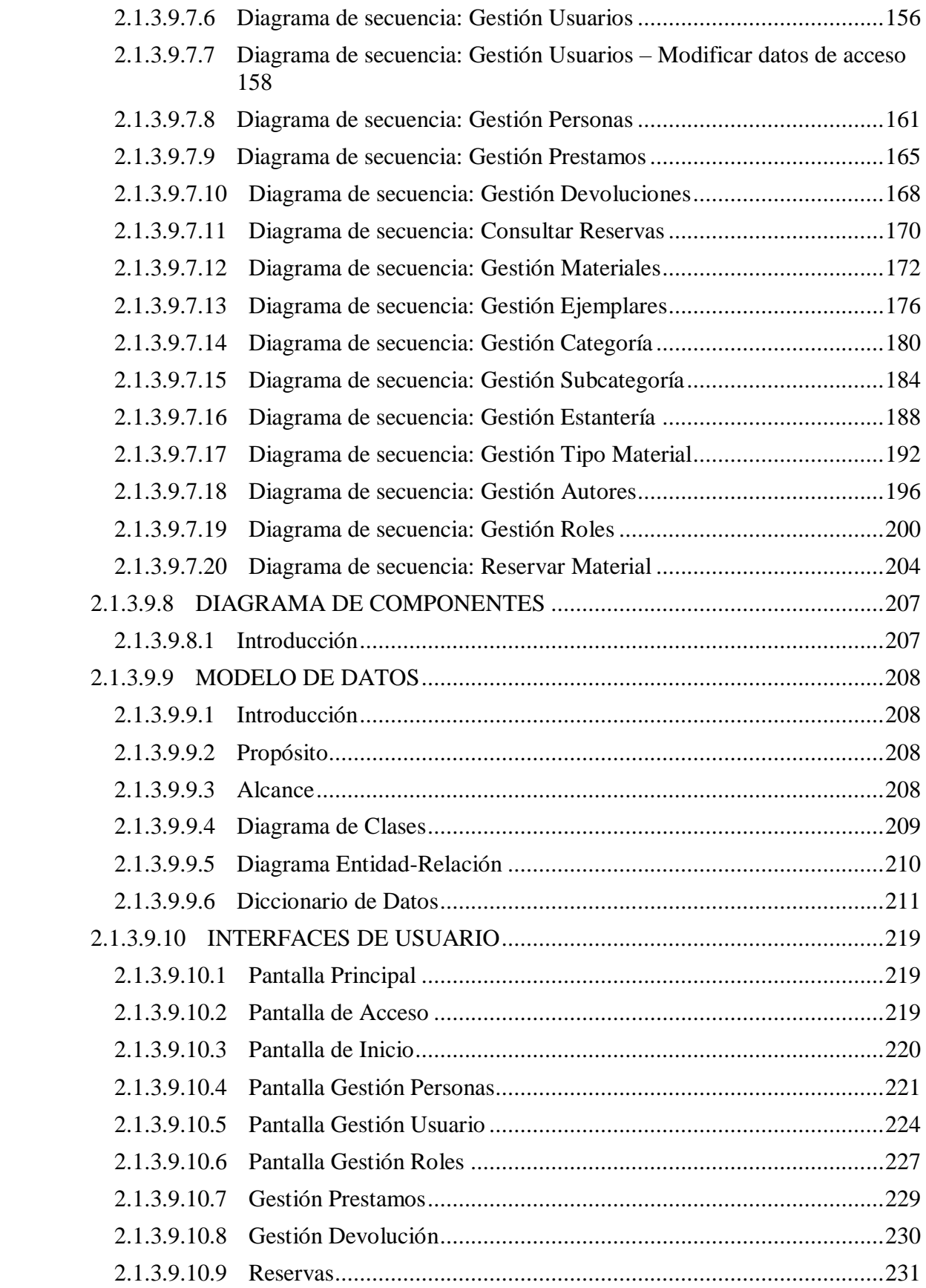

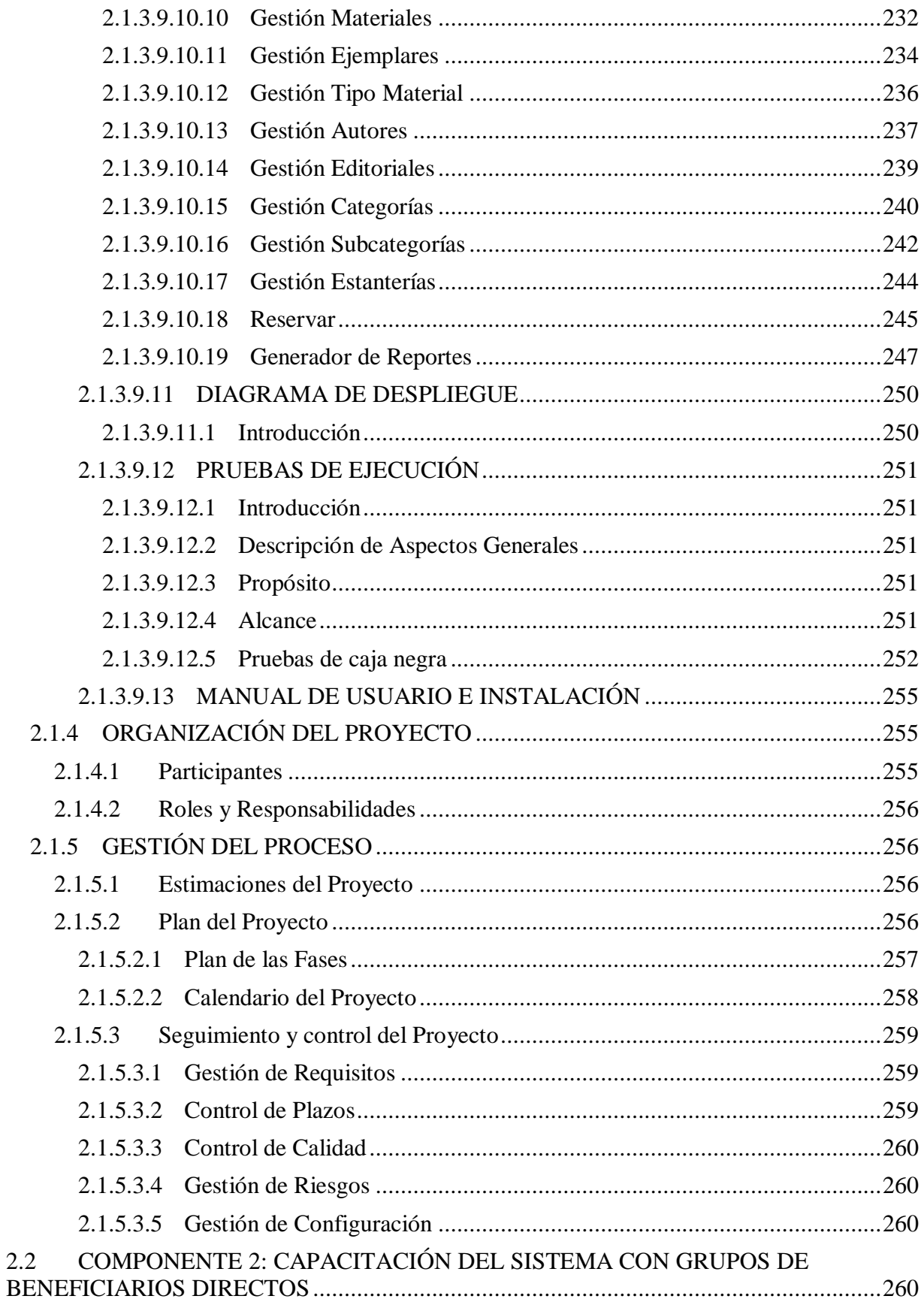

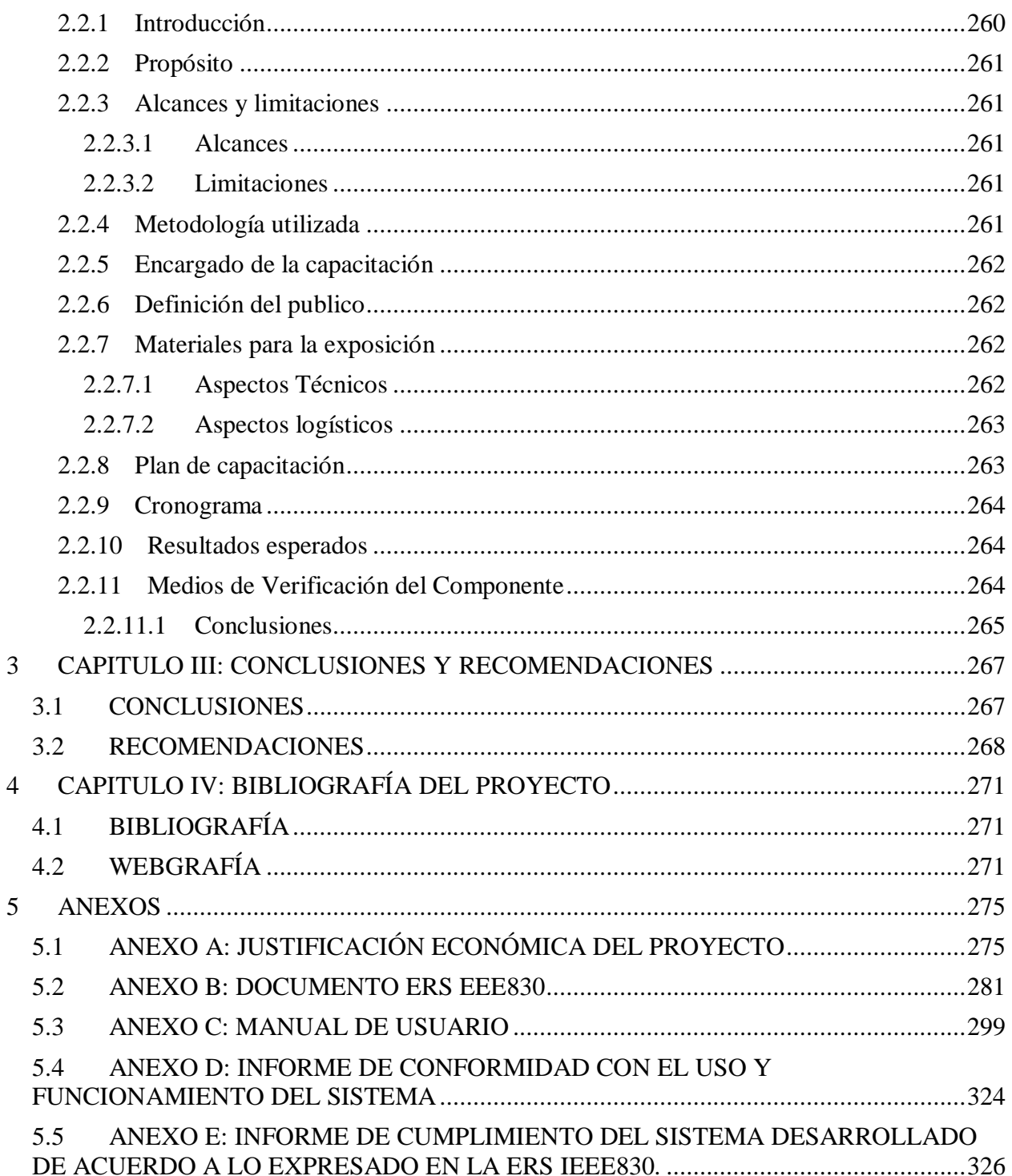

# **Índice de Figuras**

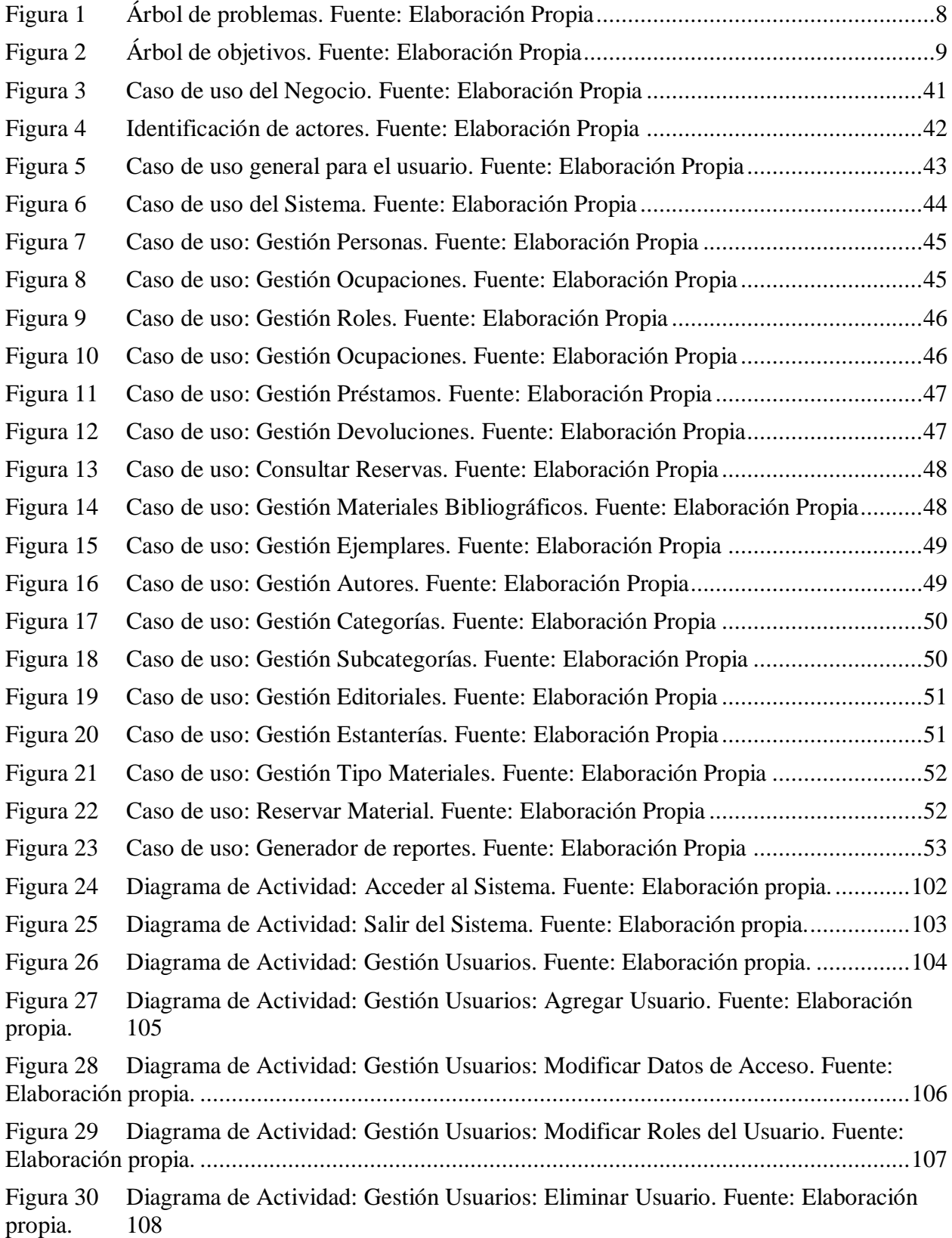

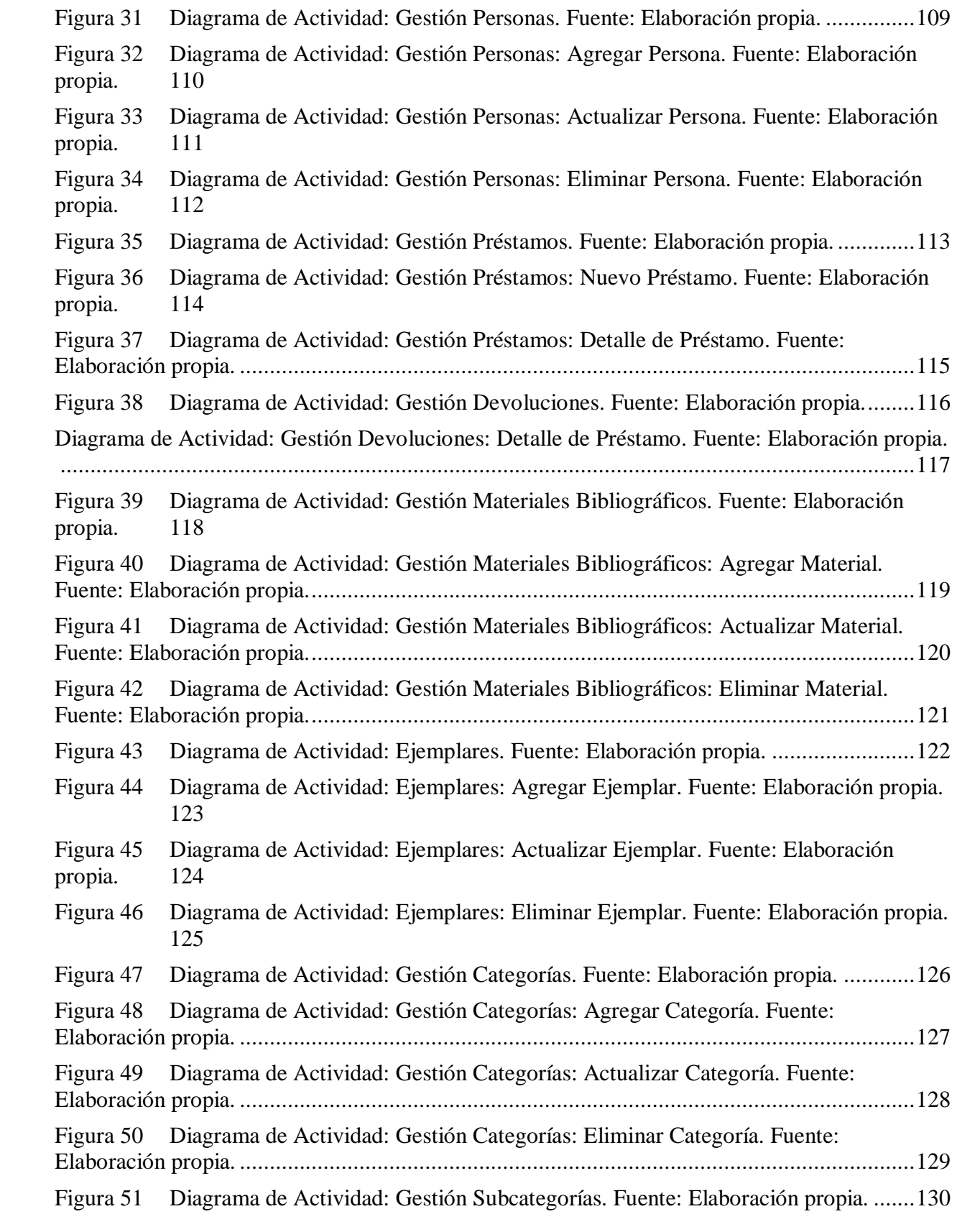

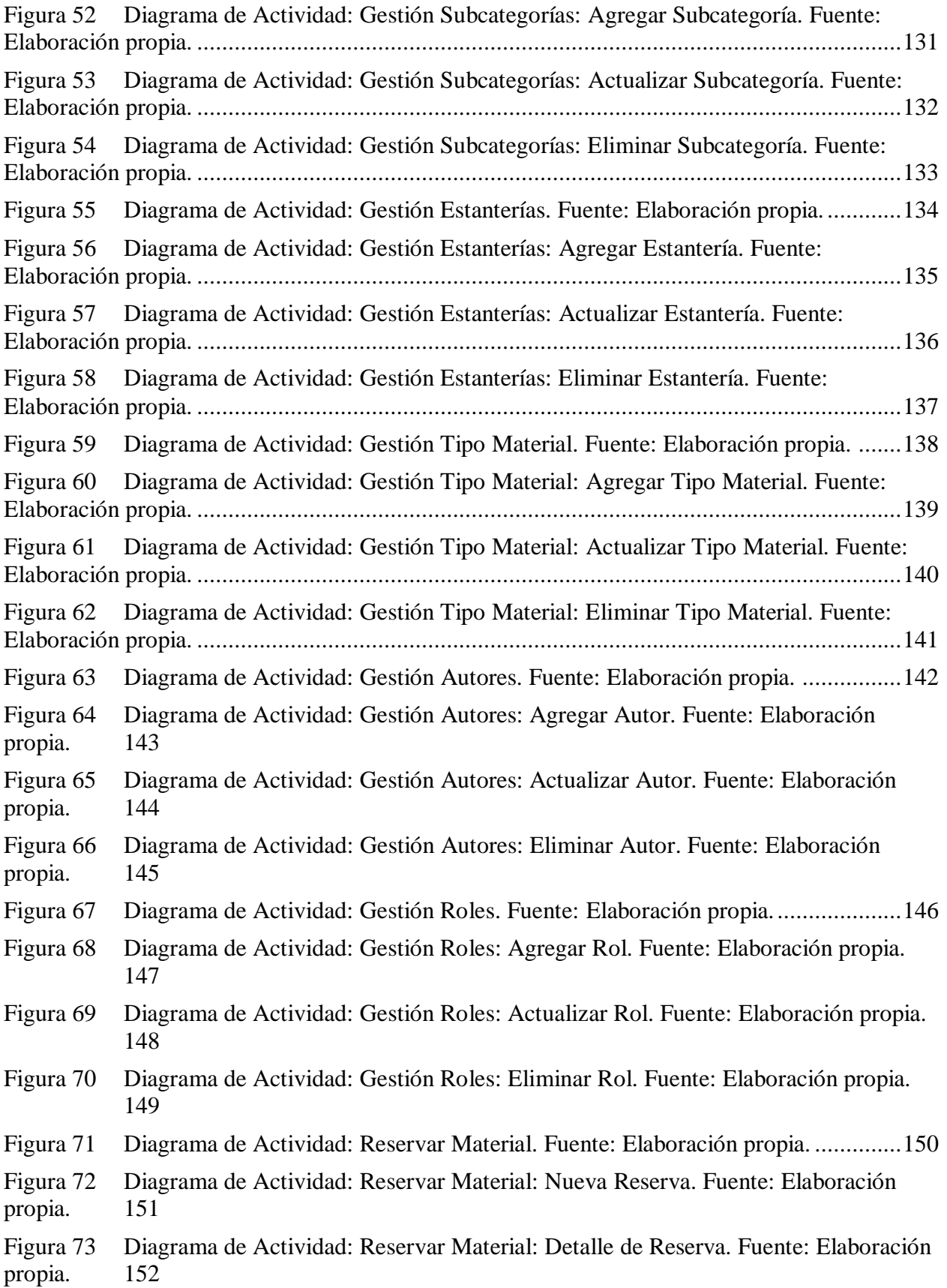

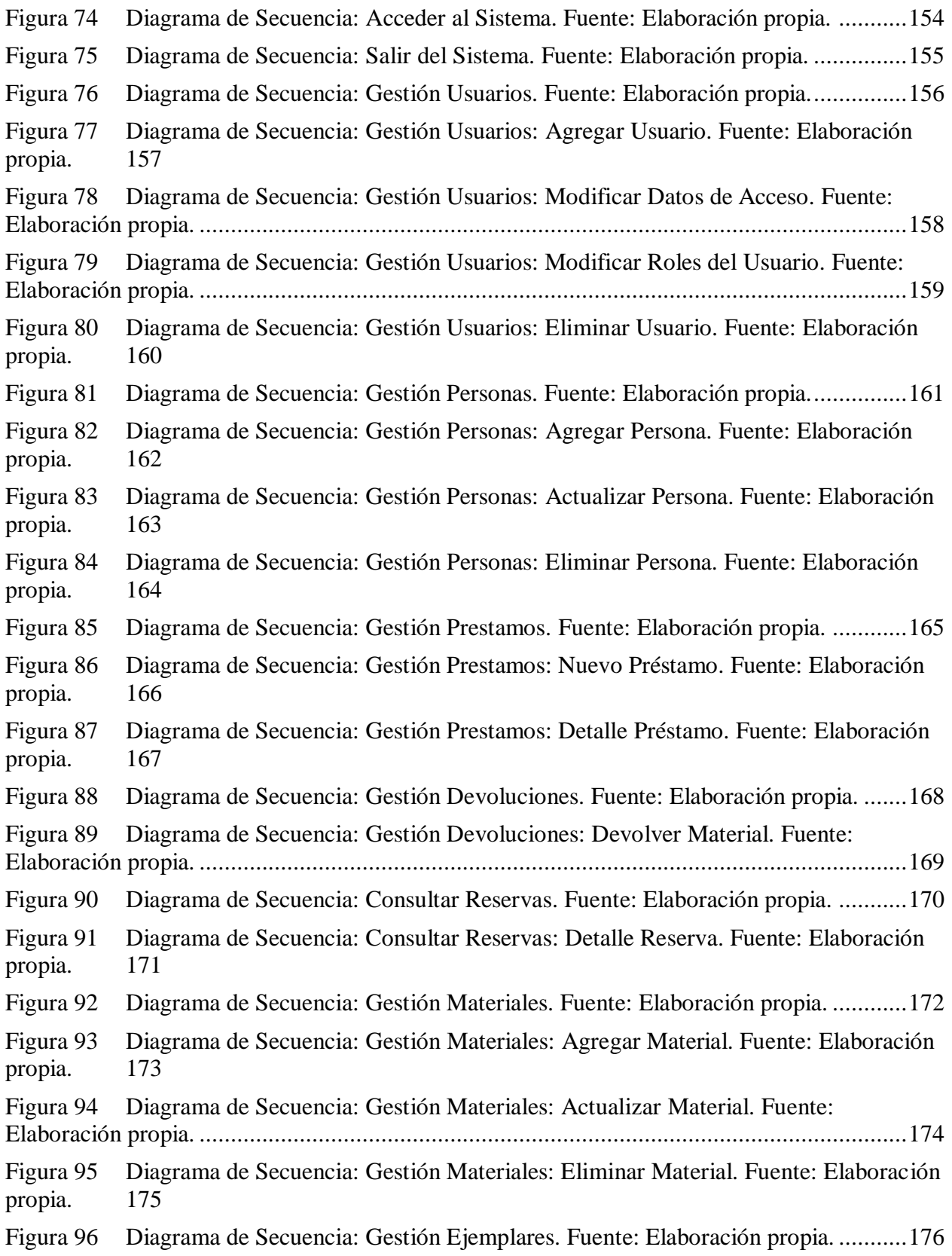

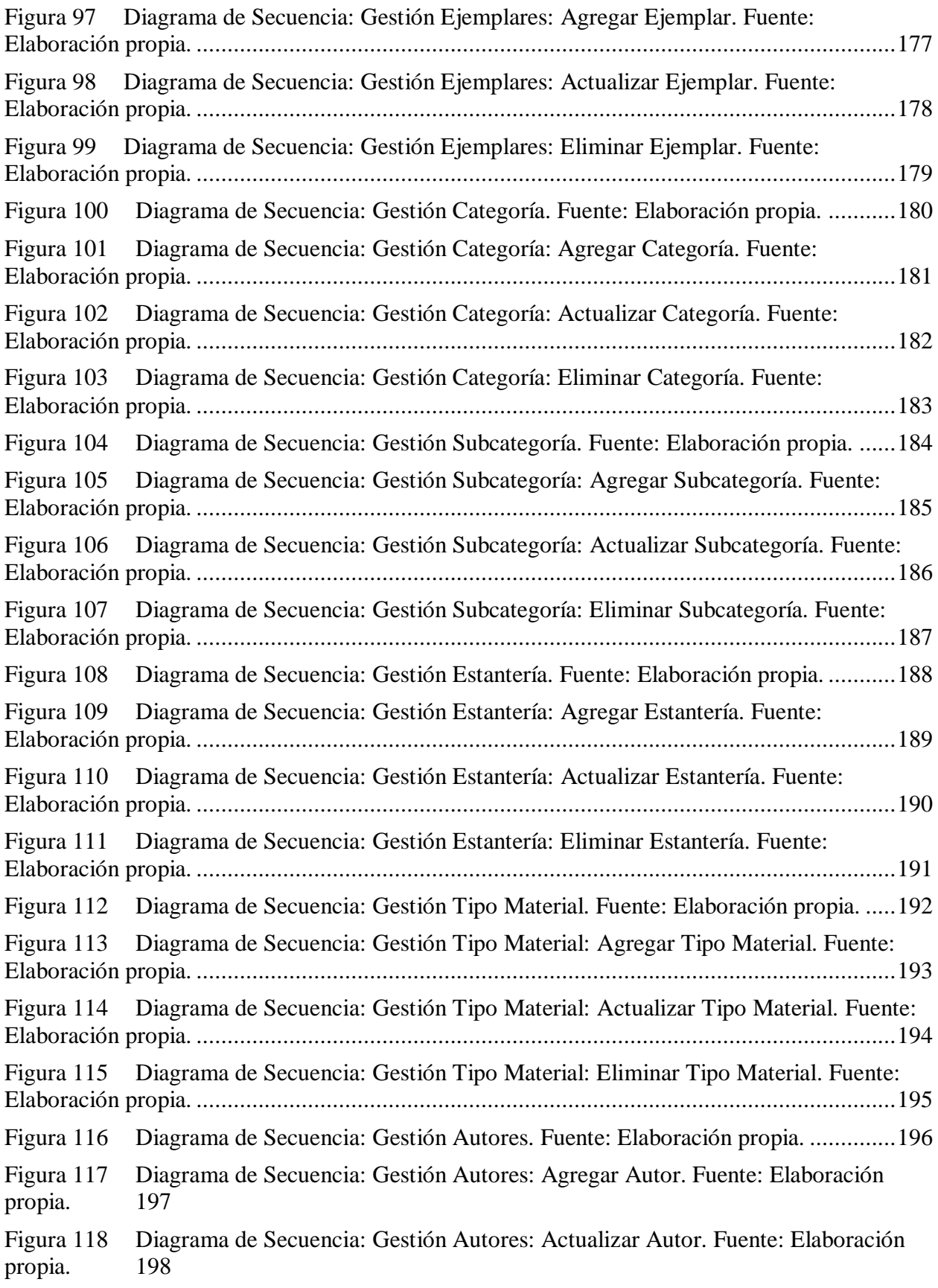

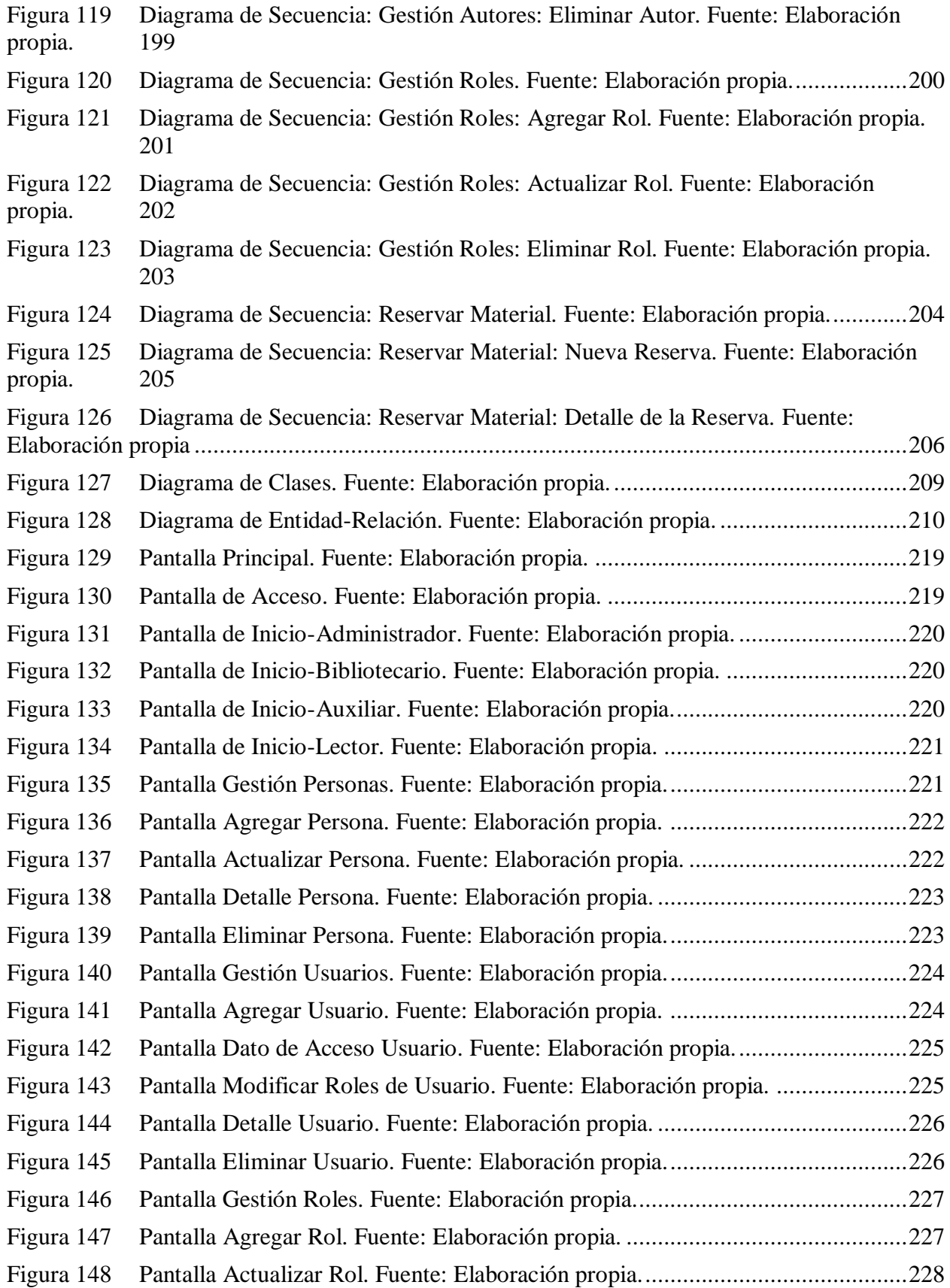

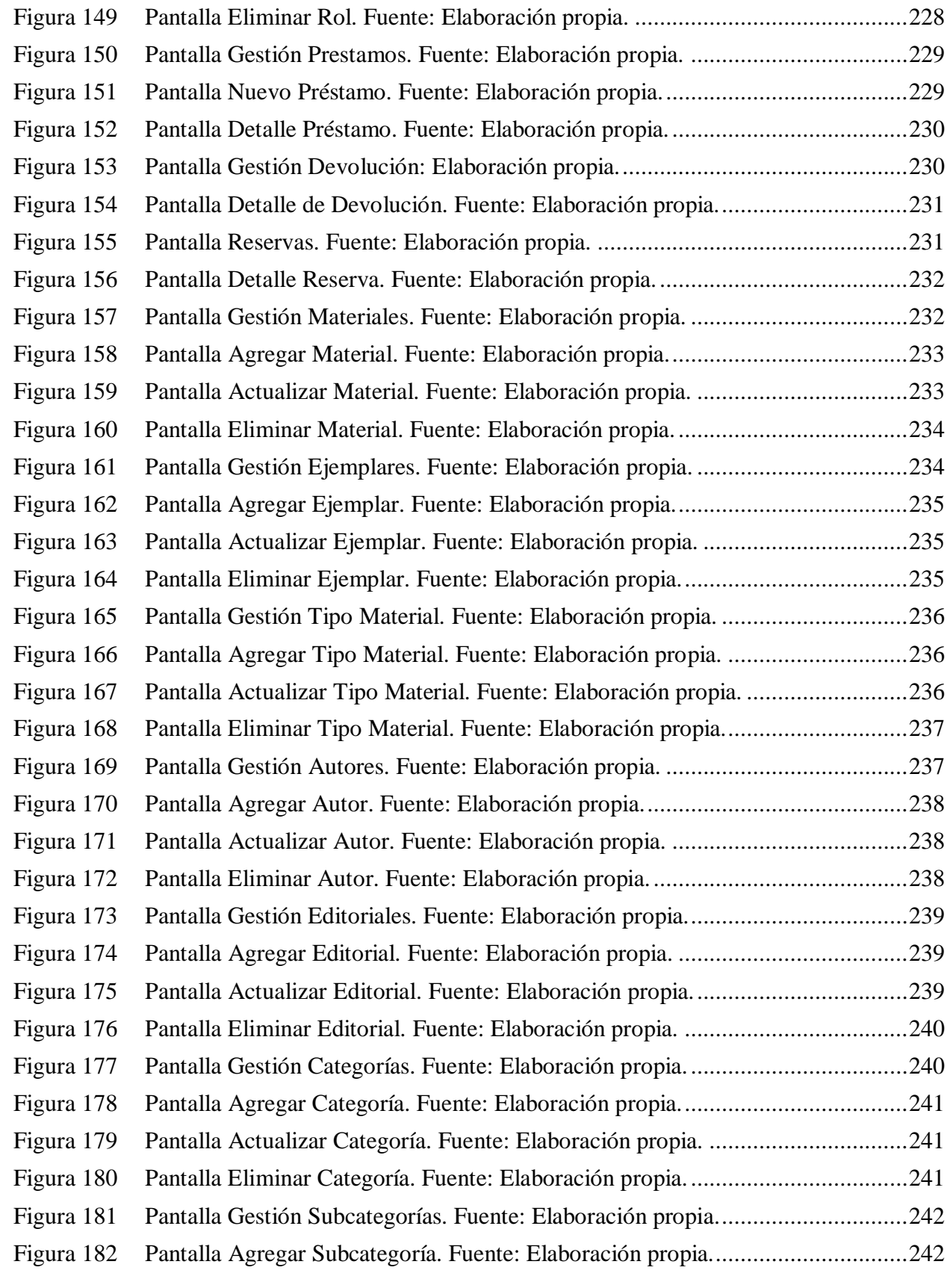

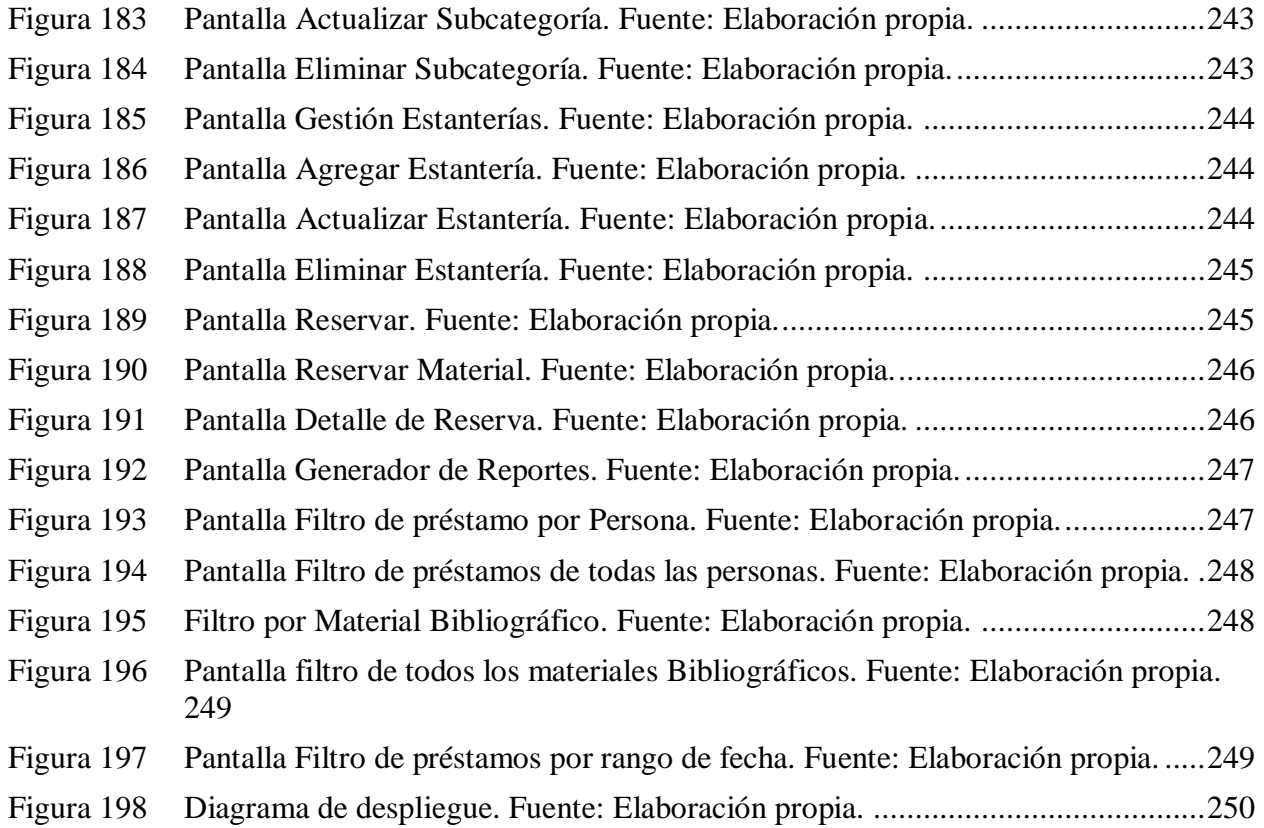

### **Índice de Tablas**

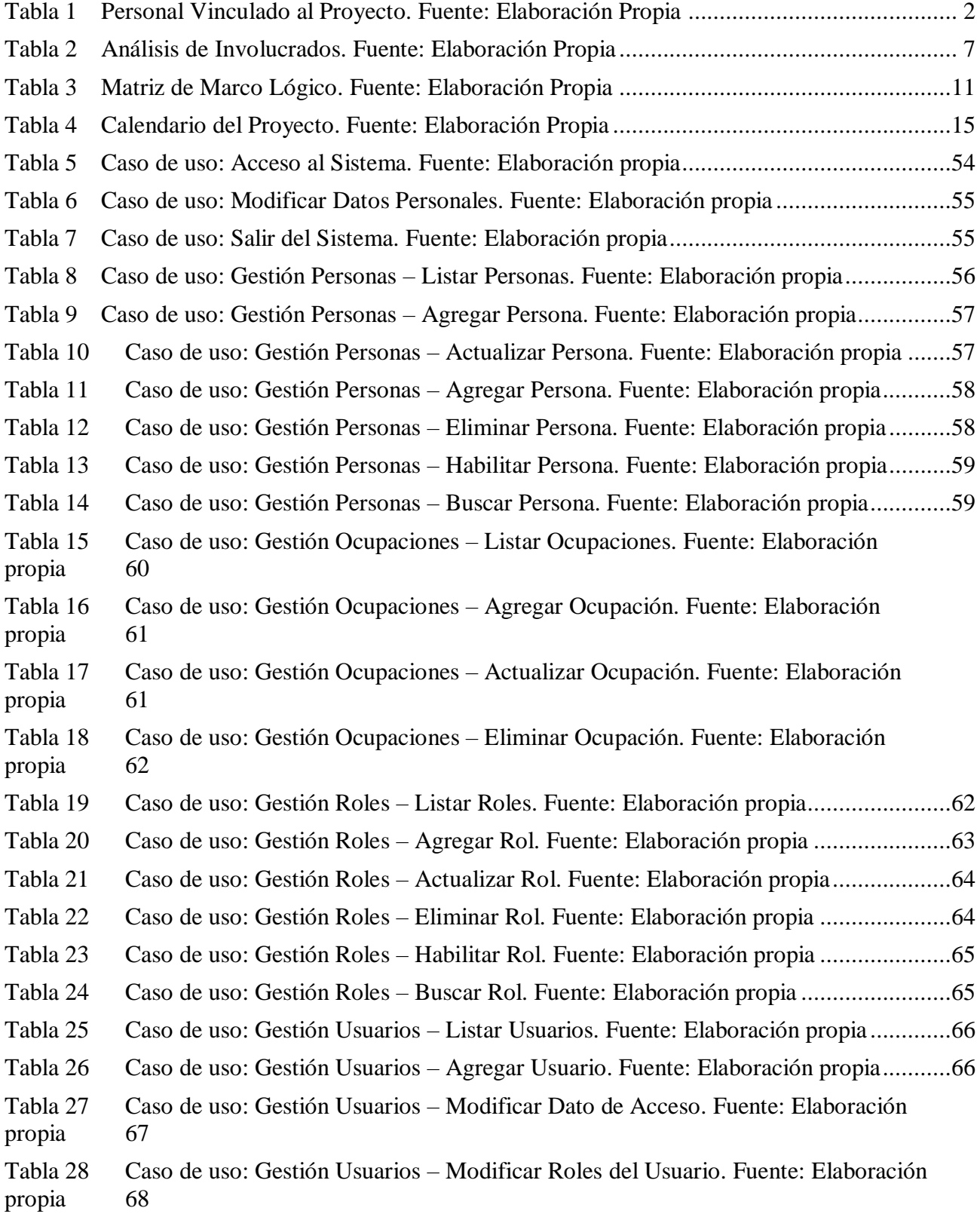

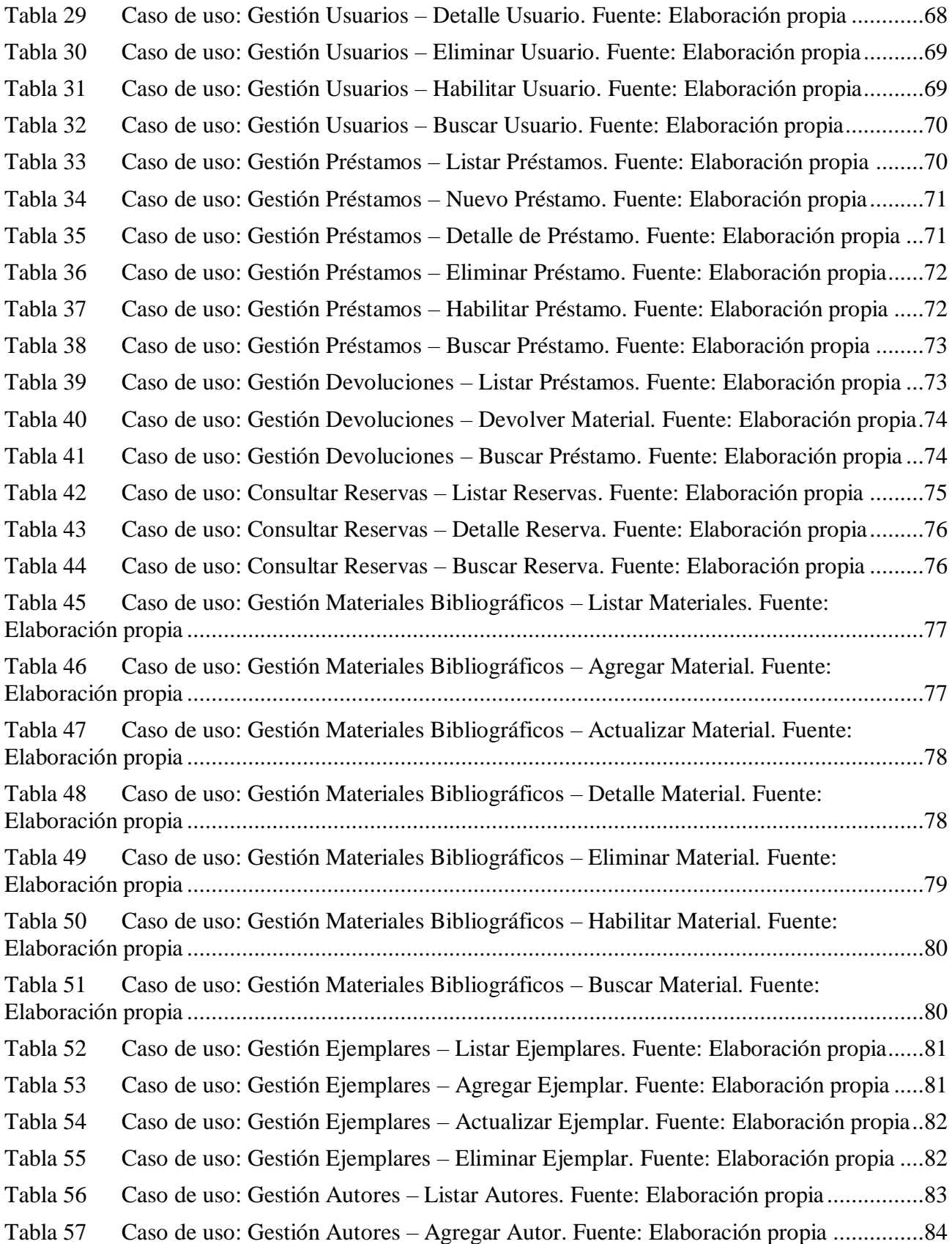

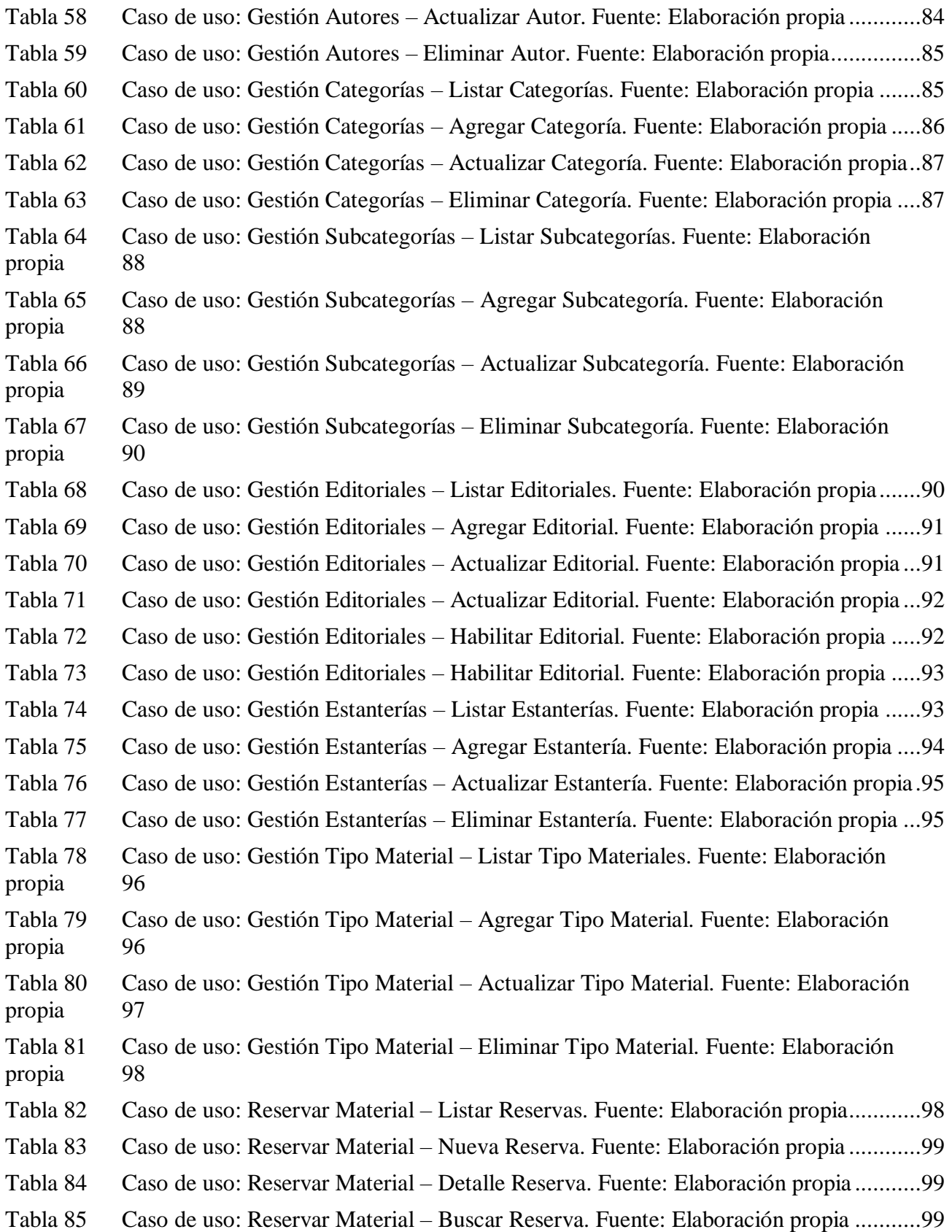

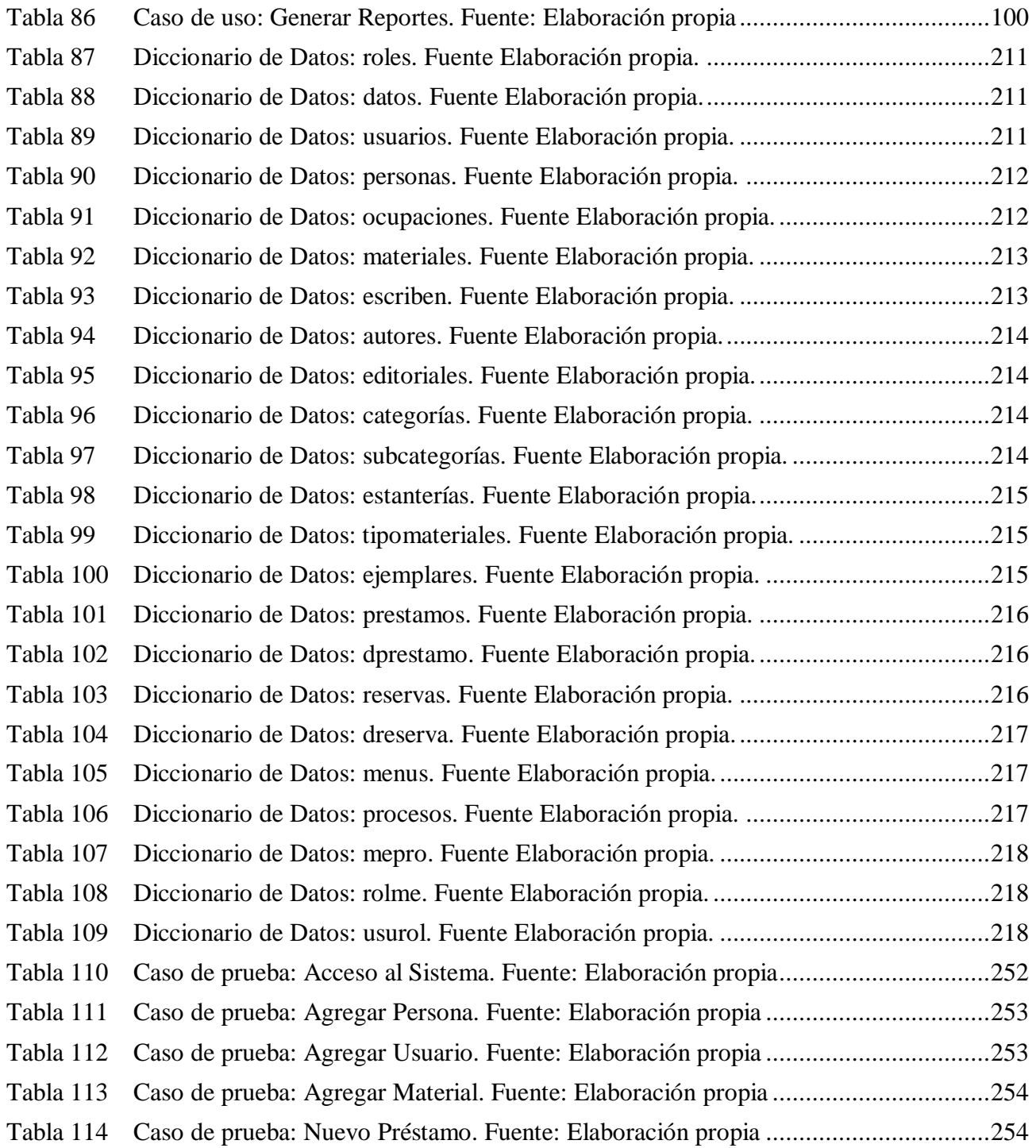